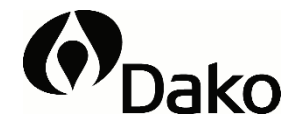

# **GE006**

60 testów do stosowania w urządzeniu Dako Omnis

# Spis treści

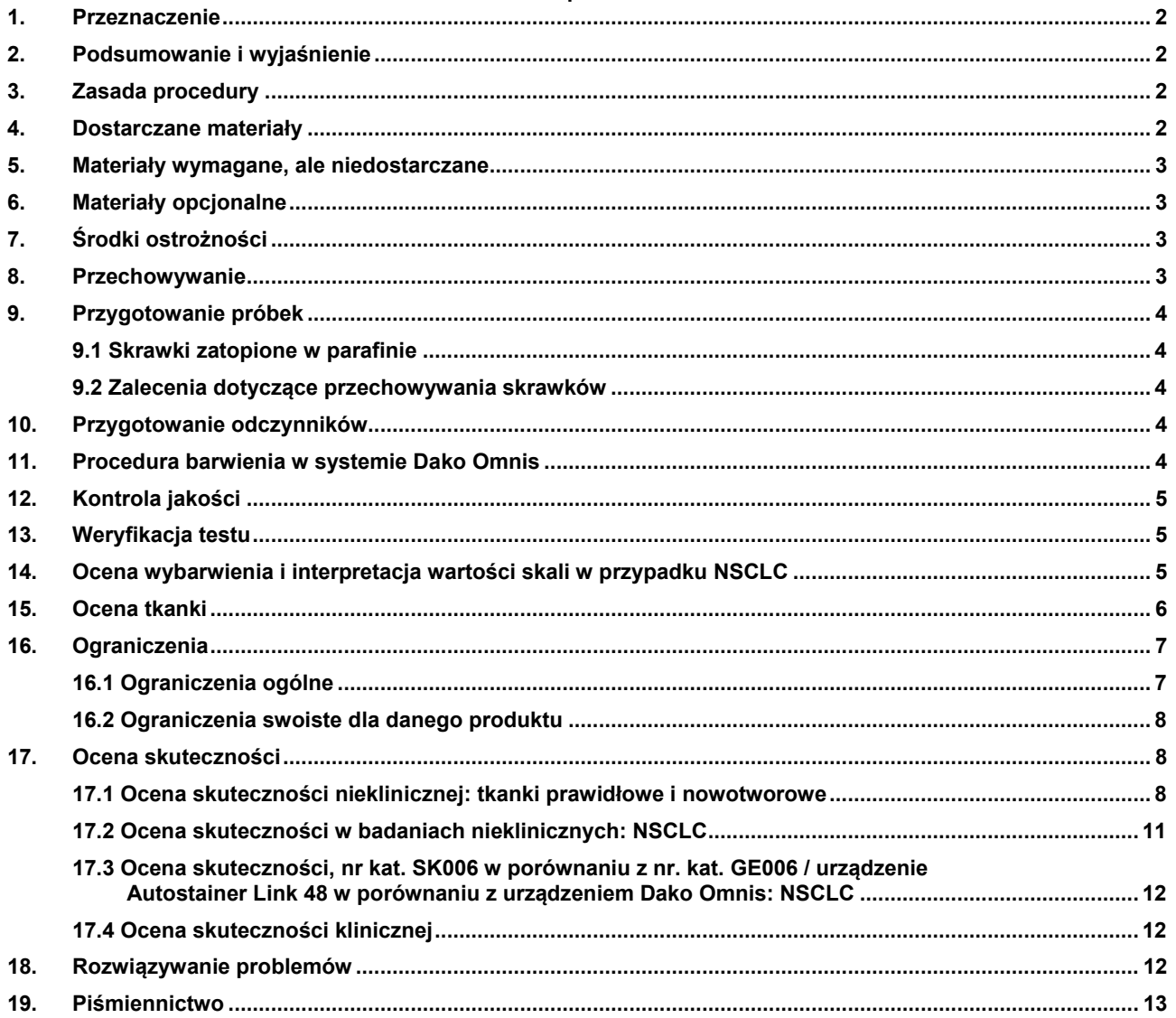

# **Test PD-L1 IHC 22C3 pharmDx (Dako Omnis)**

# **GE006**

# 60 testów do stosowania w urządzeniu Dako Omnis

# <span id="page-1-0"></span>**1. Przeznaczenie**

Do badań diagnostycznych in vitro.

PD-L1 IHC 22C3 pharmDx (Dako Omnis) jest jakościowym testem immunohistochemicznym wykorzystującym przeciwciała Monoclonal Mouse Anti-PD-L1, Clone 22C3, który służy do wykrywania białka PD-L1 w utrwalonych w formalinie i zatopionych w parafinie tkankach raka niedrobnokomórkowego płuc (NSCLC) z użyciem systemu wizualizacji EnVision FLEX w urządzeniu Dako Omnis.

Ekspresja białka PD-L1 jest określana przy użyciu skali stopnia wybarwienia guza (ang. Tumor Proportion Score, TPS), która określa odsetek żywotnych komórek nowotworowych wykazujących częściowy lub całkowity odczyn błonowy o dowolnym nasileniu.

Test PD-L1 IHC 22C3 pharmDx (Dako Omnis) jest narzędziem pomocniczym służącym do rozpoznawania pacjentów z NSCLC, którzy mają zostać poddani leczeniu produktem KEYTRUDA® (pembrolizumab) w monoterapii. Aby uzyskać informacje dotyczące wartości granicznych ekspresji PD-L1 podczas prowadzenia leczenia w szczególnych warunkach klinicznych, należy zapoznać się z etykietą produktu KEYTRUDA®.

# <span id="page-1-1"></span>**2. Podsumowanie i wyjaśnienie**

Wiązanie ligandów PD-1, PD-L1 i PD-L2 z receptorem PD-1 występującym na powierzchni komórek T hamuje proliferację komórek T i wytwarzanie cytokin. W przypadku niektórych guzów występuje zwiększona ekspresja ligandów PD-1, a sygnalizacja z udziałem tego szlaku może przyczyniać się do hamowania czynnego nadzoru immunologicznego nad guzami przez limfocyty T. Produkt KEYTRUDA® (pembrolizumab) jest humanizowanym przeciwciałem monoklonalnym, które wiąże się z receptorem PD-1 i blokuje jego interakcję z białkami PDL1 i PD-L2, powodując hamowanie odpowiedzi immunologicznej z udziałem szlaku PD-1, w tym przeciwnowotworowej odpowiedzi immunologicznej. W modelach myszy syngenicznych zablokowanie aktywności PD-1 spowodowało zmniejszenie wzrostu guza (1).

#### <span id="page-1-2"></span>**3. Zasada procedury**

Test PD-L1 IHC 22C3 pharmDx (Dako Omnis) zawiera zoptymalizowane odczynniki i protokół wymagany do wykonania procedury barwienia IHC skrawków tkankowych utrwalonych w formalinie i zatopionych w parafinie w urządzeniu Dako Omnis. Po inkubacji z pierwotnym przeciwciałem monoklonalnym skierowanym przeciwko PD-L1 lub odczynnikiem Negative Control Reagent (NCR) próbki są inkubowane z przeciwciałem Linker swoistym dla gatunku gospodarza przeciwciała pierwotnego, a następnie poddawane inkubacji z gotowym do użycia odczynnikiem do wizualizacji, składającym się z cząsteczek przeciwciała wtórnego i cząsteczek peroksydazy chrzanowej sprzężonych z polimerowym szkieletem dekstranu. Konwersja enzymatyczna dodanego następnie chromogenu powoduje wytrącanie się osadu będącego widocznym produktem reakcji w miejscu występowania antygenu. Barwa reakcji chromogennej zmienia się w zależności od odczynnika wzmacniającego działanie chromogenu. Następnie próbkę można poddać barwieniu kontrastowemu i przykryć szkiełkiem nakrywkowym. Wyniki reakcji ocenia się przy użyciu mikroskopu do obserwacji metodą jasnego pola.

#### <span id="page-1-3"></span>**4. Dostarczane materiały**

Wyszczególnione poniżej materiały są wystarczające do wykonania 60 testów (60 preparatów inkubowanych z przeciwciałem pierwotnym przeciwko PD-L1 i 60 preparatów inkubowanych z odpowiednim odczynnikiem do kontroli ujemnej). Odczynniki te są przeznaczone do stosowania w urządzeniu Dako Omnis. Dodatkowe informacje można znaleźć w podstawowym podręczniku użytkownika Dako Omnis.

# **Objętość Opis**

#### 1 x 12 mL **Przeciwciało pierwotne: Monoclonal Mouse Anti-PD-L1, Clone 22C3**

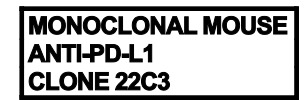

Mysie przeciwciało monoklonalne (IgG<sub>1</sub>) skierowane przeciwko PD-L1 w roztworze buforowym zawierającym białko stabilizujące i azydek sodu o stężeniu 0,015 mol/L.

1 x 12 mL **Kontrola ujemna**

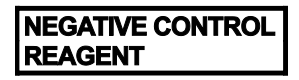

Kontrolne mysie przeciwciało monoklonalne (IgG<sub>1</sub>) w roztworze buforowym zawierającym białko stabilizujące i azydek sodu o stężeniu 0,015 mol/L.

#### <span id="page-2-0"></span>**5. Materiały wymagane, ale niedostarczane**

Urządzenie Dako Omnis (nr kat. GI100) Bufor EnVision FLEX Wash Buffer (Dako Omnis) (nr kat. GC807) System wizualizacji EnVision FLEX, High pH (Dako Omnis) (nr kat. GV800) lub EnVision FLEX Mini Kit, High pH (Dako Omnis) (nr kat. GV823)\* Roztwór EnVision FLEX Target Retrieval Solution, Low pH (50x) (Dako Omnis) (nr kat. GV805) Odczynnik EnVision FLEX+ Mouse Linker (Dako Omnis) (nr kat. GV821) Odczynnik EnVision FLEX DAB Enhancer (Dako Omnis) (nr kat. GC806) Odczynnik Hematoxylin (Dako Omnis) (nr kat. GC808) Środek czyszczący Clearify Clearifying Agent (GC810) Kwas siarkowy Dako Omnis Sulfuric Acid, 0,3 M (nr kat. GC203) Szkiełka nakrywkowe Woda destylowana lub dejonizowana Piec suszący umożliwiający utrzymanie temperatury 60°C lub niższej Etanol absolutny i w stężeniu 95% Mikroskop jasnego pola (powiększenie obiektywu 4–40x) Środek do zatapiania i odczynniki pomocnicze wymagane do nałożenia szkiełek nakrywkowych: zalecane jest trwałe zatapianie. Tkanki wykazujące odczyn dodatni i ujemny do stosowania w charakterze prób kontrolnych (patrz część Kontrola jakości) Szkiełka mikroskopowe: Dako FLEX IHC Microscope Slides (nr kat. K8020) lub SuperFrost Plus. Ksylen, toluen lub substytuty ksylenu

Stoper

Tkanki wykazujące odczyn dodatni i ujemny do stosowania w charakterze prób kontrolnych (patrz część Kontrola jakości w punkcie 12)

#### **\*UWAGA: do cieplnego odmaskowania antygenu (HIER) należy użyć roztworu EnVision FLEX Target Retrieval Solution, Low pH (50x) (Dako Omnis), nr kat. GV805. Nie stosować roztworu EnVision FLEX Target Retrieval Solution, High pH (50x) (Dako Omnis), nr kat. GV804.**

#### <span id="page-2-1"></span>**6. Materiały opcjonalne**

<span id="page-2-2"></span>Preparaty kontrolne PD-L1 (nr kat. T1391)

#### **7. Środki ostrożności**

- 1) Do badań diagnostycznych in vitro.
- 2) Do stosowania przez wyszkolony personel.<br>3) Opisywany produkt zawiera silnie toksycz
- Opisywany produkt zawiera silnie toksyczny w czystej postaci związek chemiczny azydek sodu (NaN<sub>3</sub>). Azydek sodu (NaN<sub>3</sub>) zastosowany w produkcie w stężeniu, które nie jest sklasyfikowane jako niebezpieczne, może reagować z elementami kanalizacji wykonanymi z ołowiu i miedzi, powodując nagromadzenie silnie wybuchowych azydków metali. Po usunięciu spłukać dużą ilością wody, aby zapobiec nagromadzeniu się azydków metali w kanalizacji (2).
- 
- 4) Przeciwciało pierwotne i odczynnik Negative Control Reagent zawierają materiał pochodzenia zwierzęcego. 5) Próbki przed i po utrwaleniu oraz wszystkie materiały mające z nimi kontakt należy traktować jako potencjalnie zakaźne i usuwać przy zachowaniu odpowiednich środków ostrożności (3).
- 6) Czasy inkubacji lub metody inne niż podane mogą przyczyniać się do uzyskiwania błędnych wyników.
- 7) Odczynniki zostały optymalnie rozcieńczone. Dalsze rozcieńczanie może skutkować utratą zdolności barwienia antygenów.
- 8) Pozostałości parafiny mogą prowadzić do uzyskania wyników fałszywie ujemnych.<br>9) Wyniki niewielkich badań wykazały podobne zakresy dynamiczne ekspresji PD-L1
- 9) Wyniki niewielkich badań wykazały podobne zakresy dynamiczne ekspresji PD-L1 w parach próbek guzów pierwotnych i przerzutowych NSCLC. Istnieje możliwość występowania różnic w ekspresji PD-L1 w guzach pierwotnych w porównaniu z przerzutowymi u tego samego pacjenta ze względu na fakt, że każdy guz ma unikatową heterogeniczność.
- 10) Zasadniczo zakazuje się pracy z produktem osobom poniżej 18. roku życia. Użytkownicy muszą być szczegółowo przeszkoleni w zakresie prawidłowych procedur postępowania, niebezpiecznych właściwości produktu i niezbędnych środków ostrożności. Dodatkowe informacje zawiera Karta Charakterystyki Substancji.
- 11) W celu uniknięcia kontaktu z oczami i skórą należy nosić odpowiednie osobiste wyposażenie ochronne.
- 12) Niewykorzystany roztwór usuwać zgodnie z rozporządzeniami lokalnymi, wojewódzkimi i krajowymi.
- <span id="page-2-3"></span>13) Na życzenie użytkowników profesjonalnych udostępniana jest Karta Charakterystyki Substancji.

#### **8. Przechowywanie**

Wszystkie elementy testu PD-L1 IHC 22C3 pharmDx (Dako Omnis) należy przechowywać w oryginalnym opakowaniu w ciemnym miejscu i w temperaturze 2–8°C, gdy nie są używane w urządzeniu Dako Omnis. Podczas przechowywania korek każdej fiolki powinien być zamknięty.

#### **Nie używać odczynnika po upływie daty ważności nadrukowanej na zewnętrznej powierzchni fiolki z odczynnikiem**. Jeśli odczynniki są przechowywane w warunkach innych niż podane w ulotce dołączonej do opakowania, użytkownik musi je zweryfikować.

#### **Stabilność w urządzeniu Dako Omnis**

Zatwierdzona stabilność odczynnika w urządzeniu dla produktu o nr. kat. GE006 wynosi 120 godzin. Po zakończeniu barwienia należy wyjąć odczynniki z urządzenia Dako Omnis, zamknąć fiolki korkami i przechowywać w temperaturze 2–8°C. Informacje na temat stabilności w urządzeniu wszystkich elementów pomocniczych, takich jak rozcieńczone roztwory robocze buforu Wash Buffer i roztworu EnVision FLEX Target Retrieval Solution można znaleźć w odpowiednich instrukcjach użycia. Czas przebywania odczynników w urządzeniu jest kontrolowany przez oprogramowanie Dako Omnis; szczegółowe informacje można znaleźć w podstawowym podręczniku użytkownika Dako Omnis.

### <span id="page-3-0"></span>**9. Przygotowanie próbek**

<span id="page-3-1"></span>Z próbkami należy postępować w sposób umożliwiający zachowanie tkanki do barwienia IHC. W przypadku wszystkich próbek tkankowych należy stosować standardowe metody obróbki tkanek.

#### **9.1 Skrawki zatopione w parafinie**

Skrawki tkankowe utrwalone w formalinie i zatopione w parafinie nadają się do użycia. Inne środki utrwalające nie zostały zatwierdzone i mogą powodować błędne wyniki. Zaleca się12–72 godz. utrwalania w roztworze obojętnej buforowanej formaliny (NBF) o stężeniu 10%. Czasy utrwalania ≤ 3 godzin mogą skutkować zróżnicowaną detekcją PD-L1. Próbki należy przygotować w formie bloczków o grubości 3 lub 4 mm utrwalonych w formalinie, odwodnionych i oczyszczonych w serii kąpieli alkoholowych i ksylenowych, a następnie infiltrowanych płynną parafiną. Temperatura parafiny nie powinna przekraczać 60°C. Bloczki tkankowe utrwalone w formalinie i zatopione w parafinie, które mają co najmniej 5 lat, mogą utracić immunoreaktywność PD-L1.

Próbki tkankowe należy pociąć na skrawki o grubości 4–5 µm. Po pocięciu tkanek na skrawki należy je umieścić na szkiełkach mikroskopowych Dako FLEX IHC (nr kat. K8020) lub SuperFrost Plus, a następnie umieścić na 1 godzinę w cieplarce w temperaturze  $58^{\circ}$ C +  $2^{\circ}$ C.

#### <span id="page-3-2"></span>**9.2 Zalecenia dotyczące przechowywania skrawków**

W celu zachowania antygenowości po osadzeniu skrawków tkankowych na szkiełkach należy je przechowywać w ciemności w temperaturze 2–8°C (preferowane warunki) lub w temperaturze pokojowej nieprzekraczającej 25°C. Skrawki należy wybarwić w ciągu 5 miesięcy przy przechowywaniu w temperaturze 2–8°C (preferowane warunki) lub w temperaturze 25°C. Po osadzeniu preparatów należy je przechowywać i poddawać obróbce w temperaturze nieprzekraczającej 25°C, aby zachować integralność i antygenowość tkanek.

#### <span id="page-3-3"></span>**10. Przygotowanie odczynników**

Roztwór EnVision FLEX Target Retrieval Solution, Low pH (50x) i bufor Wash Buffer (20x) należy rozcieńczyć do stężenia 1x zgodnie z ich instrukcjami użycia.

Odczynniki nie wymagają doprowadzenia do temperatury pokojowej przed załadowaniem do urządzenia. Należy je jednak załadować do urządzenia przed rozpoczęciem procedury barwienia, co zapewni wystarczającą ilość czasu na osiągnięcie temperatury pokojowej.

### <span id="page-3-4"></span>**11. Procedura barwienia w systemie Dako Omnis**

#### **Uwagi dotyczące procedury**

Użytkownik powinien przeczytać dokładnie niniejsze instrukcje i zapoznać się ze wszystkimi elementami oraz odnoszącymi się do nich środkami ostrożności przed użyciem urządzenia (patrz część Środki ostrożności).

Automatyczna procedura barwienia dla testu PD-L1 IHC 22C3 pharmDx (Dako Omnis) obejmuje odparafinowanie skrawków tkankowych, odmaskowanie i barwienie. Preparaty są wyładowywane ze stacji wyładowywania na mokro. Wszystkie etapy protokołu zostały wstępnie zaprogramowanie w oprogramowaniu Dako Omnis. Protokół "PD-L1 IHC 22C3 pharmDx" jest przeznaczony do stosowania z przeciwciałem pierwotnym: Monoclonal Mouse Anti-PD-L1, Clone 22C3, natomiast protokół "PD-L1 IHC 22C3 pharmDx Negative Control Reagent" – z odczynnikiem Negative Control Reagent pasującym do izotypu. Dalsze informacje dotyczące umieszczania preparatów i odczynników w urządzeniu przedstawiono w podstawowym podręczniku użytkownika Dako Omnis.

**UWAGA:** odczynniki i instrukcje opracowano z myślą o uzyskaniu optymalnych wyników. Dodatkowe rozcieńczenie odczynników bądź nieprzestrzeganie czasu lub temperatury inkubacji może spowodować uzyskanie błędnych lub sprzecznych wyników. Stosowanie w laboratorium użytkownika innych niż opisane technik obróbki tkanek i procedur technicznych może spowodować unieważnienie wyników badania.

**UWAGA:** laboratoria znajdujące się w miejscach położonych na większych wysokościach nad poziomem morza powinny określić najlepszą metodę utrzymywania wymaganej temperatury (95–99°C) podczas odmaskowywania antygenu.

#### **Procedura przed barwieniem**

- 1. W oprogramowaniu stacji roboczej Dako Link Omnis wybrać protokół PD-L1 IHC 22C3 pharmDx lub Negative Control Reagent, który ma być zastosowany do każdego preparatu.
- 2. Upewnić się, że w oprogramowaniu DakoLink skonfigurowano drukowanie etykiet preparatów z widoczną nazwą protokołu.
- 3. Wydrukować etykiety preparatów i przykleić je do szkiełek podstawowych.
- 4. Umieścić preparaty w statywie na preparaty. W statywie na preparaty może znajdować się od jednego do pięciu preparatów.
- 5. Przed załadowaniem wszystkich wymaganych odczynników do modułu Reagent Storage Module upewnić się, że wszystkie przykrywki korków fiolek są otwarte i zablokowane:
	- a. Przeciwciała Monoclonal Mouse Anti-Human PD-L1, Clone 22C3, nr kat. GE006
	- Odczynnik Negative Control Reagent, nr kat. GE006
	- c. Odczynnik EnVision FLEX Peroxidase-Blocking Reagent (Dako Omnis), nr kat. GV800 lub GV823
	- d. Odczynnik EnVision FLEX Visualization Reagent (Dako Omnis), nr kat. GV800 lub GV823
	- e. Bufor EnVision FLEX Substrate Buffer (Dako Omnis), nr kat. GV800 lub GV823
	- Odczynnik EnVision FLEX DAB+ Chromogen (Dako Omnis), nr kat. GV800 lub GV823
	- g. Odczynnik EnVision FLEX+ Mouse LINKER (Dako Omnis), nr kat. GV821<br>h. Odczynnik EnVision FLEX DAB Enhancer (Dako Omnis), nr kat. GC806
	- Odczynnik EnVision FLEX DAB Enhancer (Dako Omnis), nr kat. GC806
	- i. Opcjonalnie: Hematoxylin (Dako Omnis), nr kat. GC808 lub odczynnik równoważny
	- j. Kwas siarkowy Sulfuric Acid, 0,3 M, nr kat. GC203
- 6. Załadować statyw na preparaty do urządzenia Dako Omnis.
- 7. Upewnić się, że w urządzeniu Dako Omnis znajdują się butelki, i są w nim zarejestrowane. Płyny w butelkach:
	- a. Środek czyszczący Clearify Clearing Agent (nr kat. GC810)
	- b. Roztwór EnVision FLEX Target Retrieval Solution Low pH (nr kat. GV805) **rozcieńczony do stężenia roboczego 1x z użyciem wody o jakości odpowiedniej dla odczynników (destylowanej lub dejonizowanej)**
	- c. Bufor Wash Buffer (nr kat. GC807) **rozcieńczony do stężenia roboczego 1x z użyciem wody o jakości odpowiedniej dla odczynników (destylowanej lub dejonizowanej)**
- 8. Postępować zgodnie z instrukcjami wyświetlanymi na ekranie dotykowym i dotknąć opcji "Gotowe", aby rozpocząć procedurę barwienia.

Upewnić się, ze stacja wyładowywania preparatów jest napełniona wodą o jakości odpowiedniej dla odczynników (destylowaną lub dejonizowaną).

#### **Protokół barwienia**

Protokoły "PD-L1 IHC 22C3 pharmDx" i "PD-L1 IHC 22C3 pharmDx Negative Control Reagent" w urządzeniu Dako Omnis można monitorować z poziomu stacji roboczej Dako Link Omnis.

Preparaty należy barwić kontrastowo odczynnikiem Dako Hematoxylin (nr kat. GC808).

#### **Procedura po barwieniu**

Nie można dopuścić to wyschnięcia skrawków przed zatapianiem. Zatapianie**:** zaleca się stosowanie bezwodnego, trwałego środka do zatapiania.

<span id="page-4-0"></span>**UWAGA:** analizę odczynu można przeprowadzić w dogodnym momencie. Wybarwione preparaty należy przechowywać w ciemności.

#### **12. Kontrola jakości**

Odczynniki wchodzące w skład zestawu PD-L1 IHC 22C3 pharmDx (Dako Omnis) zostały poddane immunohistochemicznej kontroli jakości przy użyciu wymienionych powyżej procedur odmaskowania antygenu i barwienia. Odstępstwa od zalecanych w laboratorium procedur utrwalania, obróbki i zatapiania preparatów tkankowych mogą powodować istotne różnice w wynikach. W każdej procedurze barwienia należy wykonywać dodatnie i ujemne tkankowe próby kontrolne. Te kontrole jakości mają zapewnić poprawność procedury barwienia z uwzględnieniem odczynników, przetwarzania tkanek i urządzenia. Zaleca się, aby próby kontrolne były barwione na tym samym szkiełku, co tkanka pacjenta. Aby wykryć prawidłowe utrwalenie antygenu, kontrolą dodatnią powinna być tkanka o dodatniej ekspresji biomarkera, utrwalona w ten sam sposób, co próbka badana. Wewnętrzne elementy dodatnie próbki badanej można mogą służyć jako kontrole dodatnie. Kontrolą ujemną powinna być tkanka bez ekspresji biomarkera. Jeśli preparaty kontrolne nie zostaną utrwalone w ten sam sposób, co próbka badana, tkankę można użyć jedynie jako kontrolę barwienia. Preparaty do kontroli jakości przedstawiono w tabeli 3. Obejmują one wybarwioną metodą H&E próbkę tkanki pacjenta oraz zapewniane przez laboratorium dodatnie i ujemne próby kontrolne tkanek.

# <span id="page-4-1"></span>**13. Weryfikacja testu**

Przed pierwszym zastosowaniem systemu barwienia w ramach procedury diagnostycznej użytkownik powinien zweryfikować jakość testu. W tym celu należy wykonać testy z użyciem serii tkanek zapewnianych przez laboratorium o znanej charakterystyce odczynów IHC, odpowiadających tkankom o odczynie dodatnim i ujemnym. Należy zapoznać się z procedurami kontroli jakości przedstawionymi w części Kontrola jakości powyżej. Powyższe procedury kontroli jakości należy powtarzać dla każdej nowej partii przeciwciał lub w przypadku zmiany parametrów testu. W tabeli 10 przedstawiono opcje rozwiązywania potencjalnych problemów, ich przyczyny oraz sugerowane działania korygujące.

#### <span id="page-4-2"></span>**14. Ocena wybarwienia i interpretacja wartości skali w przypadku NSCLC**

Wszystkie żywotne komórki guza w obrębie całego preparatu należy poddać ocenie i uwzględnić w ocenie punktowej PD-L1. Aby próbka została uznana za odpowiednią do oceny PD-L1, preparat wybarwiony w kierunku PD-L1 musi zawierać 100 żywotnych komórek guza.

Ocena preparatów powinna być przeprowadzana przez patologa z użyciem mikroskopu jasnego pola. Do oceny punktowej odczynu immunohistochemicznego służy obiektyw o powiększeniu 10–40x. W ocenie należy uwzględnić widoczny odczyn błonowy komórek guza.

Ekspresja białka PD-L1 jest określana przy użyciu skali stopnia wybarwienia guza (ang. Tumor Proportion Score, TPS), która określa odsetek żywotnych komórek nowotworowych wykazujących częściowy lub całkowity odczyn błonowy o dowolnym nasileniu.

TPS (%) = Liczba wybarwionych komórek z ekspresją PD-L1 (komórki nowotworowe) Całkowita liczba żywotnych komórek nowotworowych × 100

Ocenie należy poddać częściowe lub całkowite wybarwienie błon komórkowych (≥ 1+), które różni się od odczynu cytoplazmatycznego. Odczyn cytoplazmatyczny należy traktować jako odczyn nieswoisty i pomijać go w ocenie nasilenia odczynu. Komórki prawidłowe i komórki immunologiczne związane z guzem, takie jak limfocyty naciekające czy makrofagi, *nie powinny* być uwzględniane w ocenie punktowej służącej do określenia ekspresji PD-L1.

W tabeli 1 poniżej przedstawiono szczegółowe informacje dotyczące elementów tkanek, które są uwzględniane/pomijane podczas określania stopnia wybarwienia guza.

# **Tabela 1. Kryteria uwzględniania/pomijania w ocenie TPS w przypadku NSCLC**

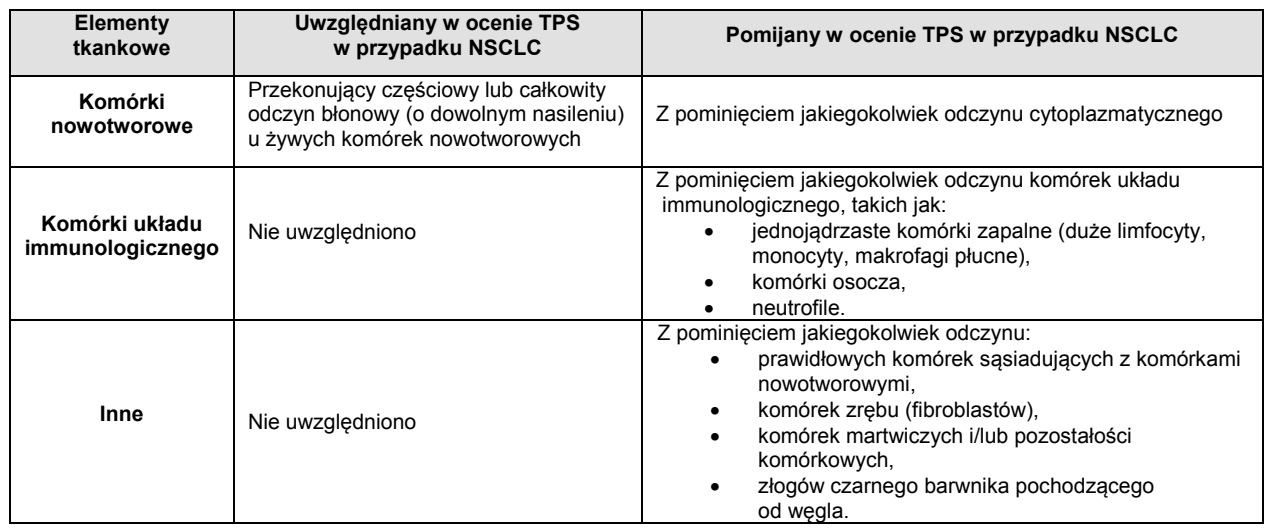

Podczas każdej procedury barwienia tkanki należy poddać analizie w kolejności przedstawionej w tabeli 3 w celu ustalenia ważności serii odczynów i umożliwienia oceny wybarwienia tkanki. Podczas oceny ekspresji PD-L1 należy zbadać tkanki pacjenta wybarwione PD-L1 oraz odczynnikiem Negative Control Reagent (o ile jest stosowany) z zestawu PD-L1 IHC 22C3 pharmDx (Dako Omnis). Próbki wybarwione z użyciem odczynnika NCR muszą wykazywać odczyn swoisty wynoszący 0 i nieswoisty odczyn wynoszący ≤ 1+.

Próbkę należy traktować jako wykazującą ekspresję PD-L1, jeśli w skali TPS ≥ 1% żywotnych komórek guza wykazuje odczyn błonowy o dowolnym nasileniu. Próbkę należy traktować jako wykazującą wysoki poziom ekspresji PD-L1, jeśli w skali TPS ≥ 50% żywotnych komórek guza wykazuje odczyn błonowy o dowolnym nasileniu (tabela 2).

#### **Tabela 2. Status ekspresji PD-L1 na podstawie skali stopnia wybarwienia guza**

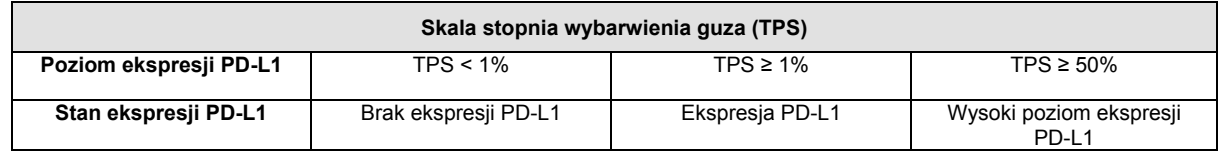

Dodatkowe wytyczne zawiera dokument PD-L1 IHC 22C3 pharmDx NSCLC Interpretation Manual (Podręcznik interpretacji wyników testu PD-L1 IHC 22C3 pharmDx).

# <span id="page-5-0"></span>**15. Ocena tkanki**

# **Tabela 3. Zalecana kolejność oceny tkanek**

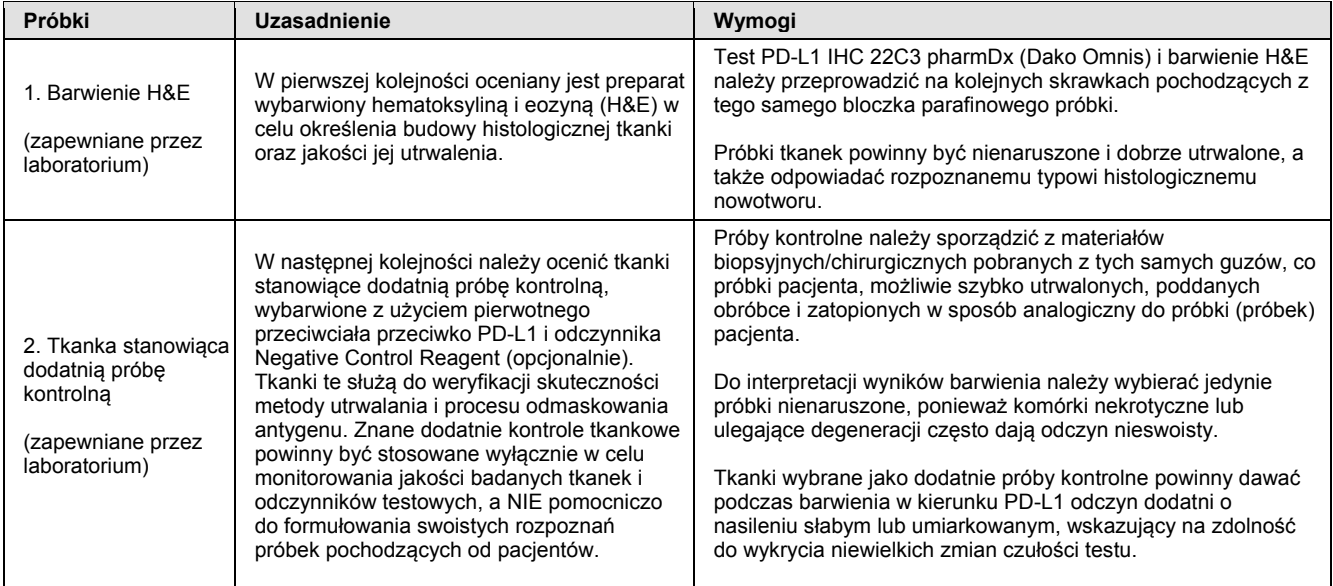

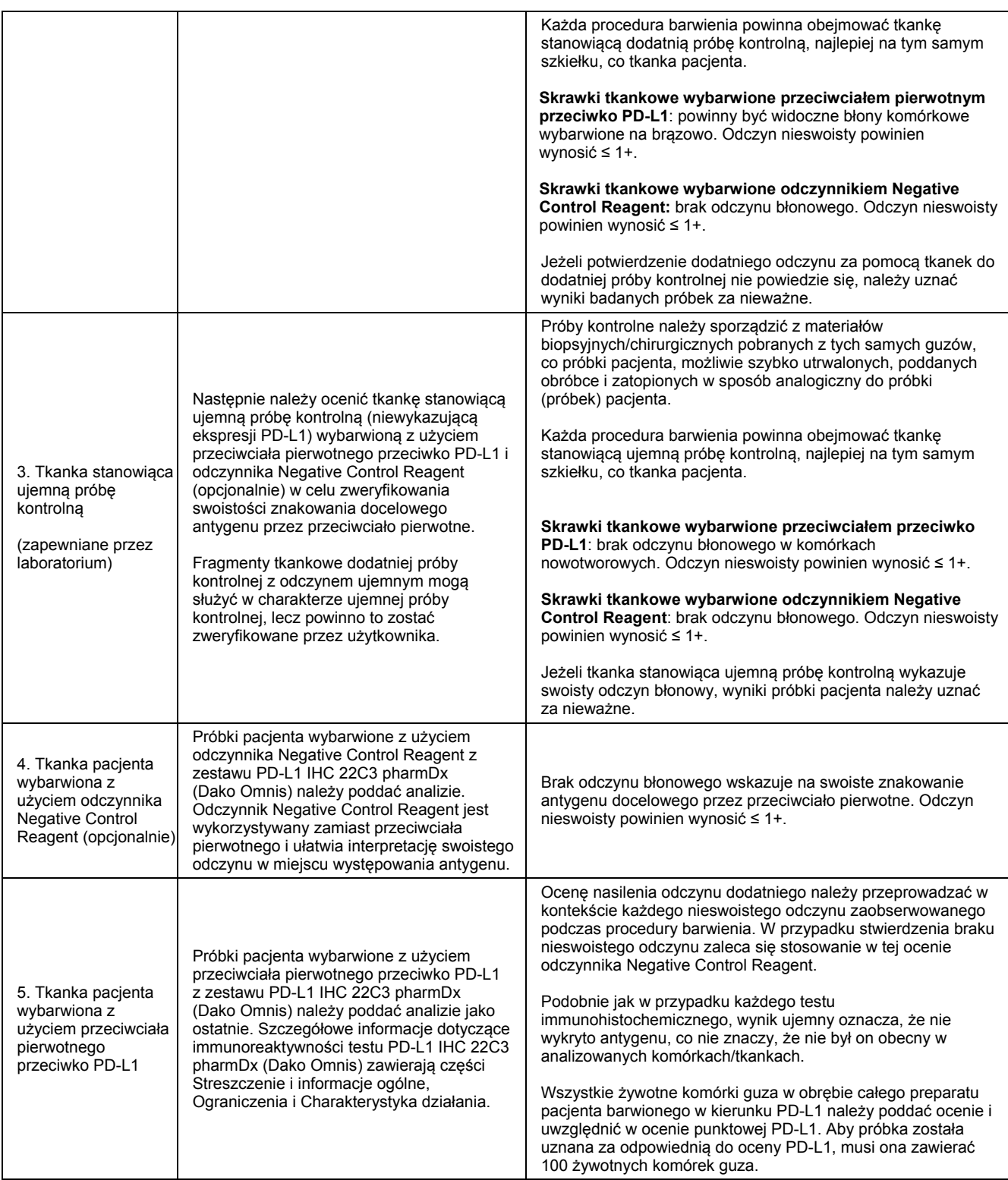

# <span id="page-6-1"></span><span id="page-6-0"></span>**16. Ograniczenia**

# **16.1 Ograniczenia ogólne**

- 1) Technika immunohistochemiczna jest wieloetapową metodą diagnostyczną wymagającą specjalistycznego przeszkolenia w doborze odpowiednich odczynników, tkanek, sposobu utrwalania i obróbki, przygotowania preparatu immunohistochemicznego oraz interpretacji wyników barwienia.
- 2) Odczyn tkankowy zależy od przygotowania i obróbki tkanki przed barwieniem. Nieprawidłowe utrwalanie, zamrażanie, rozmrażanie, przemywanie, suszenie, ogrzewanie, dzielenie na skrawki bądź zanieczyszczenie innymi tkankami lub cieczami może powodować powstawanie artefaktów, blokowanie przeciwciał lub wyniki fałszywie ujemne. Niespójne wyniki mogą być spowodowane zmianami w zakresie metod utrwalania i zatapiania lub przez naturalne nieregularności w obrębie tkanek.
- 3) Nadmierne lub niepełne barwienie kontrastowe może utrudniać prawidłową interpretację wyników.
- 4) Interpretacja kliniczna wystąpienia barwienia lub jego braku musi być prowadzona w kontekście objawów klinicznych, morfologii i innych kryteriów histopatologicznych. Interpretacja kliniczna wystąpienia barwienia lub jego braku musi być uzupełniona o badania morfologiczne z wykorzystaniem odpowiednich prób kontrolnych i innych testów diagnostycznych. Odpowiedzialność za interpretację wybarwionych preparatów spoczywa na wykwalifikowanym patologu z doświadczeniem w zakresie stosowanych przeciwciał, odczynników i metod. Barwienie należy wykonać w certyfikowanym laboratorium pod nadzorem patologa odpowiedzialnego za przeglądanie i ocenę wybarwionych preparatów oraz właściwe wykonanie dodatnich i ujemnych prób kontrolnych.
- 5) Tkanki pochodzące od osób zakażonych wirusem zapalenia wątroby typu B i zawierające antygen powierzchniowy wirusa zapalenia wątroby typu B (HBsAg) mogą wykazywać nieswoiste barwienie w reakcji z peroksydazą chrzanową (4).
- 6) W typach tkanek, które nie zostały uprzednio przetestowane, odczynniki mogą wykazywać nieoczekiwane reakcje. Nie można całkowicie wykluczyć wystąpienia nieoczekiwanych reakcji, nawet w przetestowanych typach tkanek, z uwagi na zmienność biologiczną ekspresji antygenów w tkankach nowotworowych i innych tkankach patologicznych. W przypadku uzyskania nieoczekiwanych reakcji należy przesłać odpowiednią dokumentację do działu wsparcia technicznego firmy Agilent.
- 7) Wiązanie białek lub produktów reakcji na drodze mechanizmów innych niż immunologiczne może być przyczyną wyników fałszywie dodatnich. Mogą one również wystąpić na skutek aktywności pseudoperoksydazy (erytrocyty) i endogennej peroksydazy (cytochrom C).
- 8) Odczynniki i instrukcje dostarczane z systemem opracowano z myślą o uzyskaniu optymalnych wyników. Dalsze rozcieńczenie odczynników bądź zmiana czasów lub temperatur inkubacji może prowadzić do uzyskania błędnych lub niezgodnych wyników.
- 9) Preparaty oznaczone w dzienniku preparatów stacji roboczej Dako Omnis powinny byś sprawdzone przez wykwalifikowany personel, patrz podstawowy podręcznik użytkownika Dako Omnis.
- 10) Prawidłowo przechowywany odczynnik zachowuje stabilność do terminu podanego na etykiecie. Nie należy używać odczynnika po upływie terminu ważności. Nieprawidłowe przechowywanie i stosowanie odczynników może prowadzić do uzyskania błędnych wyników.
- 11) Anulowanie preparatów oznacza, że podczas barwienia wystąpił poważny problem i nie należy ich stosować. Będzie wymagane ponowne barwienie preparatu. Dalsze szczegółowe informacje zawiera podręcznik użytkownika Dako Omnis.

#### <span id="page-7-0"></span>**16.2 Ograniczenia swoiste dla danego produktu**

- 1) Wyniki fałszywie ujemne mogą być spowodowane procesem stopniowego rozkładu antygenu w tkankach. Próbki powinny zostać wybarwione zgodnie z zaleceniami dotyczącymi przechowywania skrawków (patrz część 8).
- 2) W celu uzyskania optymalnych i powtarzalnych wyników skrawki tkankowe utrwalone w rutynowy sposób (w obojętnej buforowanej formalinie) i zatopione w parafinie wymagają wstępnego odmaskowania antygenu białka PD-L1 w urządzeniu Dako Omnis.
- 3) Stosowanie testu PD-L1 IHC 22C3 pharmDx (Dako Omnis) na tkankach utrwalonych za pomocą środków utrwalających innych niż formalina nie zostało zweryfikowane.
- 4) Stosowanie testu PD-L1 IHC 22C3 pharmDx (Dako Omnis) na próbkach pobranych metodą cienkoigłową nie zostało zweryfikowane.
- 5) Stosowanie testu PD-L1 IHC 22C3 pharmDx (Dako Omnis) na odwapnionych tkankach nie zostało zweryfikowane.

# <span id="page-7-1"></span>**17. Ocena skuteczności**

Dane dotyczące reaktywności (swoistości) tkanek prawidłowych i nowotworowych w części 17.1 pochodzą z danych dotyczących testu PD-L1 IHC 22C3 pharmDx (SK006). Przeciwciała Monoclonal Mouse Anti-PD-L1, Clone 22C3, można stosować w przypadku produktów o nr. kat. GE006 i SK006. Reaktywność tkankowa przeciwciał Monoclonal Mouse Anti-PD-L1, Clone 22C3, nie jest zależna od urządzenia stosowanego w procedurze barwienia. Informacje na temat oceny skuteczności w zakresie czułości i precyzji względem tkanek NSCLC zawiera część 17.2.

Firma Dako przeprowadziła badanie porównawcze mające na celu ocenę skuteczności testu PD-L1 IHC 22C3 pharmDx (Dako Omnis) (nr kat. GE006) w przypadku próbek FFPE NSCLC z użyciem testu PD-L1 IHC 22C3 pharmDx (nr kat. SK006) w charakterze odniesienia. W badaniu tym wykazano równoważność skuteczności. Wyniki tego badania można znaleźć w części 17.3.

#### <span id="page-7-2"></span>**17.1 Ocena skuteczności nieklinicznej: tkanki prawidłowe i nowotworowe**

**Tkanki prawidłowe:** w tabeli 4 przedstawiono podsumowanie immunoreaktywności przeciwciał Monoclonal Mouse Anti-PD-L1, Clone 22C3 w obrębie zalecanego panelu tkanek prawidłowych. Odczyn błonowy zaobserwowano w przypadku komórek układu immunologicznego oraz komórek pochodzenia nabłonkowego. Odczyn cytoplazmatyczny zaobserwowano w niektórych typach komórek, lecz nie zarejestrowano go jako odczynu dodatniego. Wszystkie tkanki zostały utrwalone w formalinie, zatopione w parafinie i wybarwione z użyciem zestawu PDL1 IHC 22C3 pharmDx (Dako Omnis), zgodnie z instrukcjami zamieszczonymi w ulotce dołączonej do opakowania. W obrębie analizowanych typów komórek i tkanek nie uzyskano nieoczekiwanych wyników. Obserwowany odczyn był zgodny z danymi literaturowymi dotyczącymi ekspresji PD-L1 IHC w tkankach prawidłowych (5, 6).

#### **Tabela 4: Podsumowanie reaktywności zestawu PD-L1 IHC 22C3 pharmDx w tkankach prawidłowych**

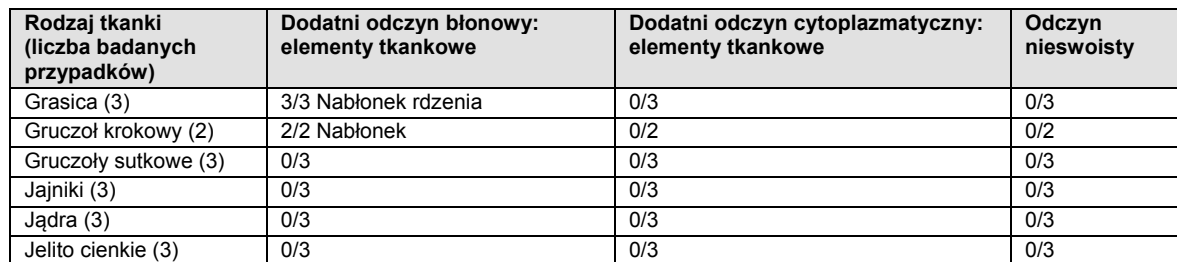

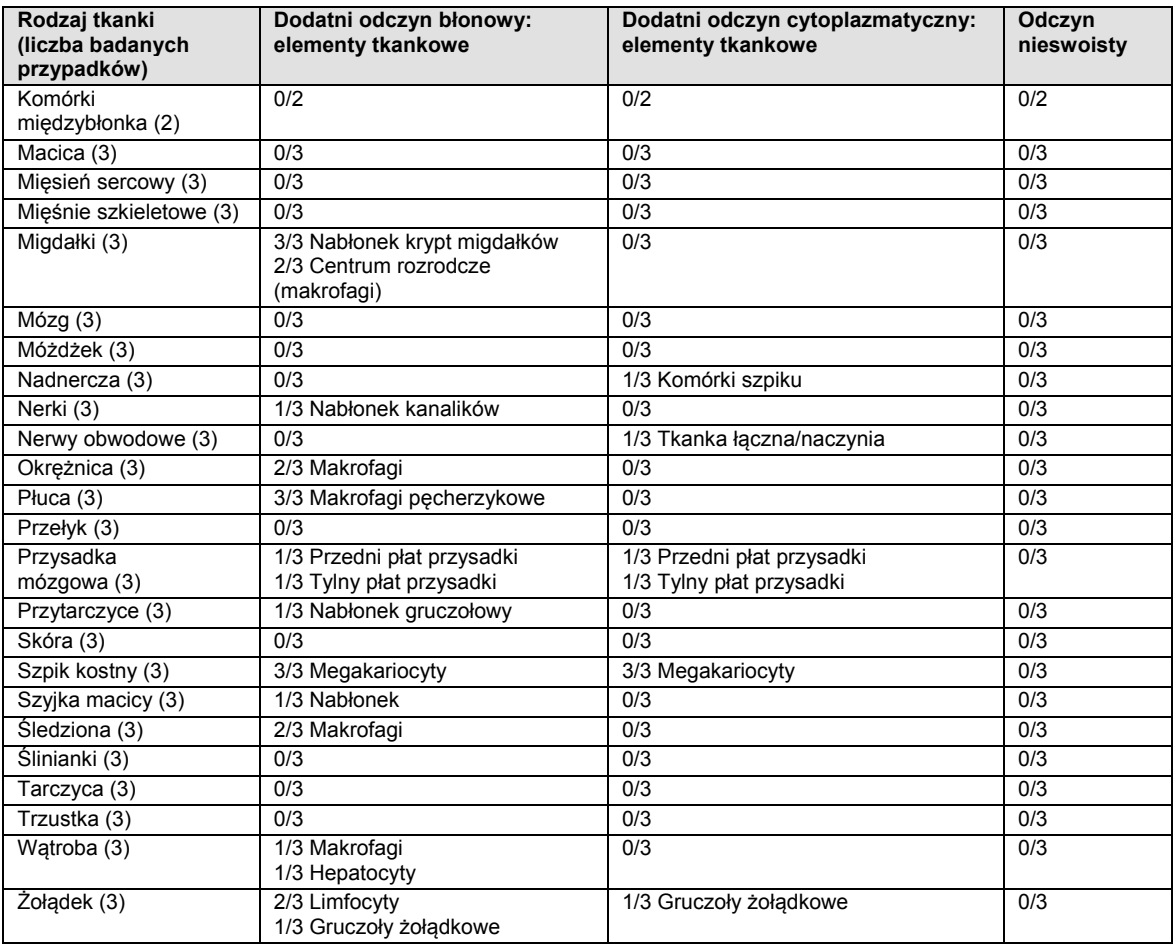

**Tkanki nowotworowe:** w tabeli 5 przedstawiono podsumowanie immunoreaktywności przeciwciał Monoclonal Mouse Anti-PD-L1, Clone 22C3 w obrębie panelu tkanek nowotworowych. Odczyn błonowy zaobserwowano w przypadku komórek układu immunologicznego oraz komórek pochodzenia nabłonkowego. Odczyn cytoplazmatyczny zaobserwowano w niektórych typach komórek, lecz nie zarejestrowano go jako odczynu dodatniego. Wszystkie tkanki zostały utrwalone w formalinie, zatopione w parafinie i wybarwione z użyciem zestawu PDL1 IHC 22C3 pharmDx, zgodnie z instrukcjami zamieszczonymi w ulotce dołączonej do opakowania. W obrębie analizowanych próbek guza nie zaobserwowano nieoczekiwanych wyników. Obserwowany odczyn był zgodny z danymi literaturowymi dotyczącymi ekspresji PD-L1 IHC w tkankach nowotworowych (6-9).

**Tabela 5: Podsumowanie reaktywności zestawu PD-L1 IHC 22C3 pharmDx w tkankach nowotworowych**

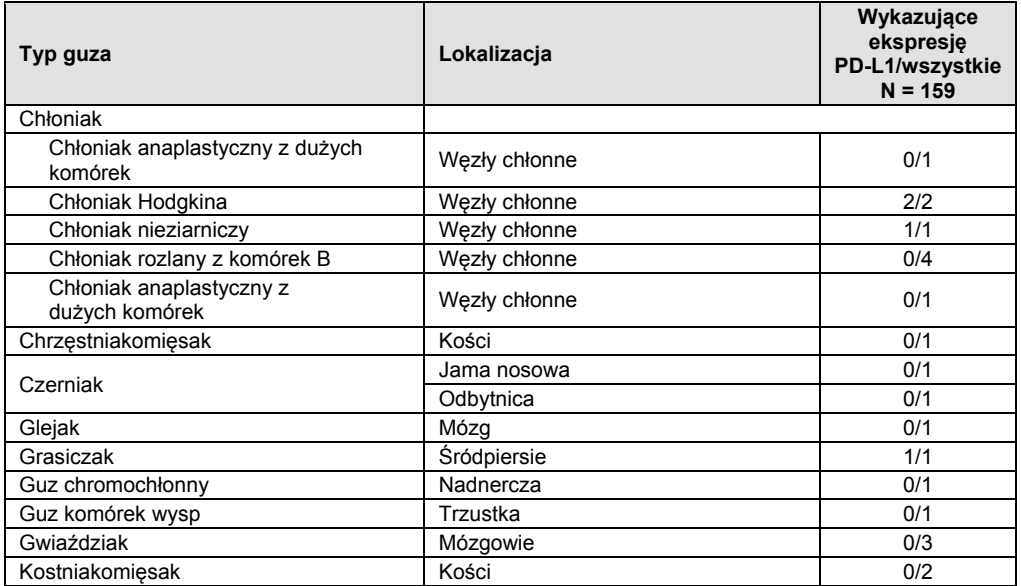

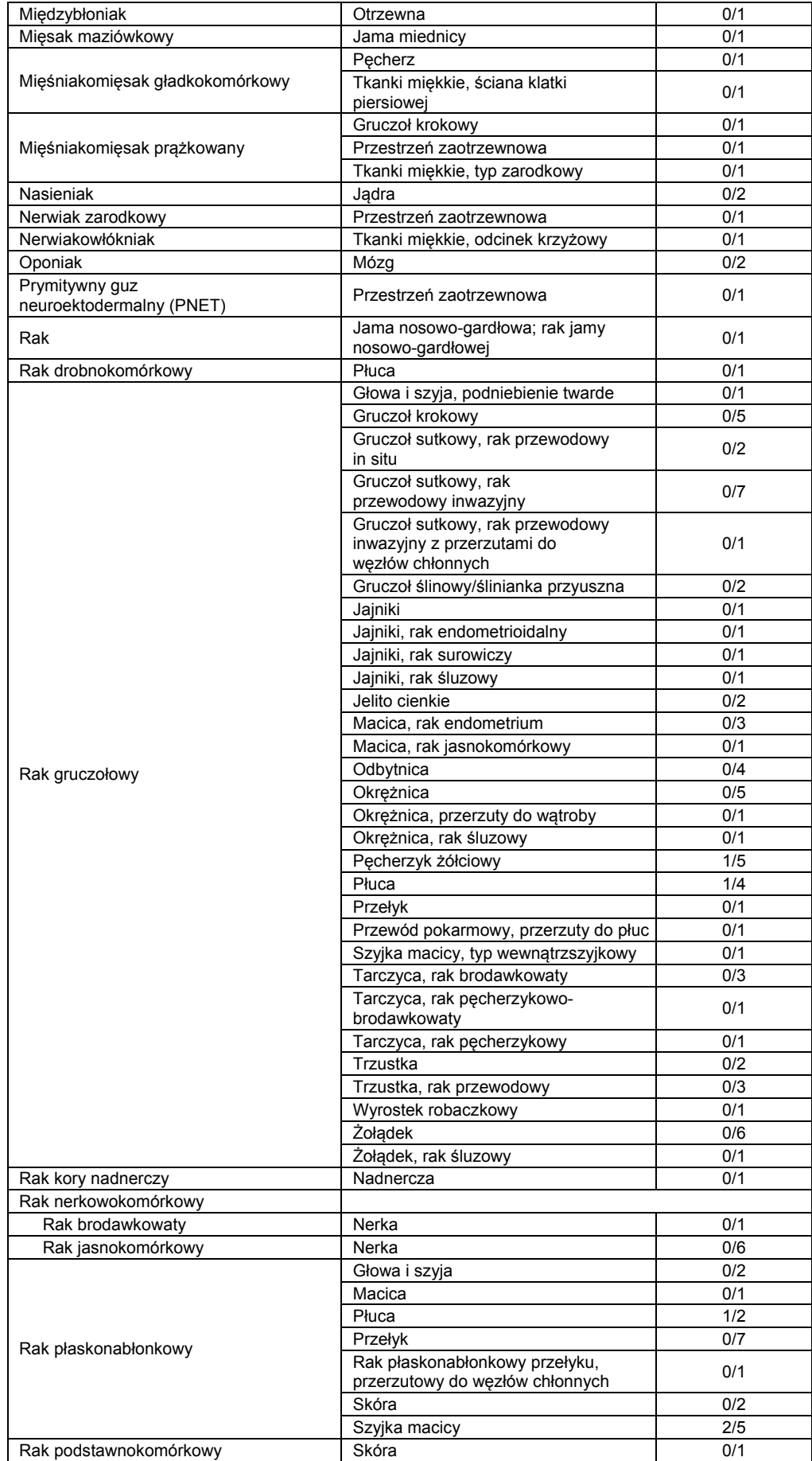

<span id="page-10-0"></span>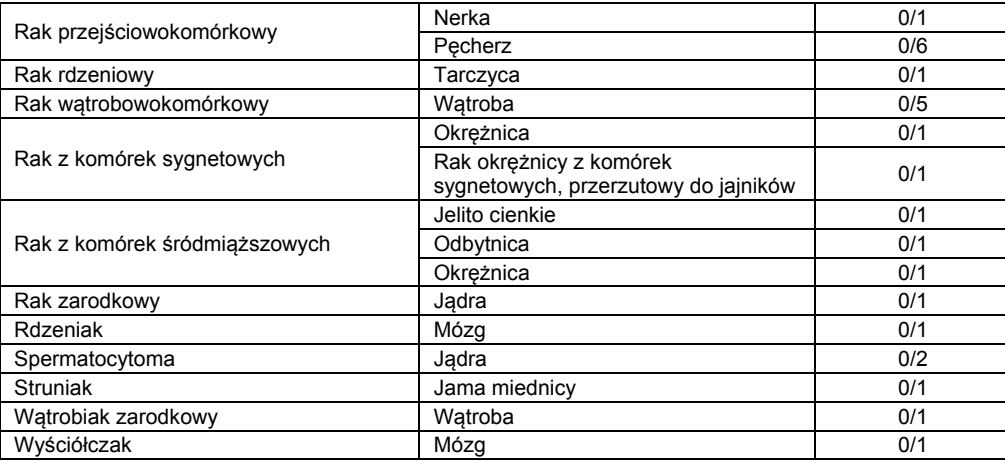

# **17.2 Ocena skuteczności w badaniach nieklinicznych: NSCLC**

#### **Czułość analityczna: NSCLC**

Czułość analityczna testu PD-L1 IHC 22C3 pharmDx (Dako Omnis) została sprawdzona za pomocą partii produkcyjnej na 105 różnych próbkach utrwalonych w formalinie i zatopionych w parafinie tkanek nowotworu niedrobnokomórkowego płuc (NSCLC) w stadiach I–IV. Ocena ekspresji PD-L1 wykazała występowanie odczynu u 0–100% komórek guza z ekspresją o nasileniu odczynu 0–3.

#### **Dokładność: NSCLC**

Dokładność testu PD-L1 IHC 22C3 pharmDx (Dako Omnis) na podstawie próbek NSCLC została oceniona w ośrodku firmy Dako. Średnią zgodność wyników ujemnych (ang. average negative agreement, ANA), średnią zgodność wyników dodatnich (ang. average positive agreement, APA) oraz zgodność wszystkich wyników (ang. overall agreement, OA) obliczono z wykorzystaniem 95-procentowych dwustronnych przedziałów ufności z użyciem metody bootstrapowej.

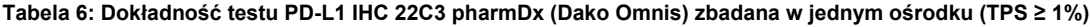

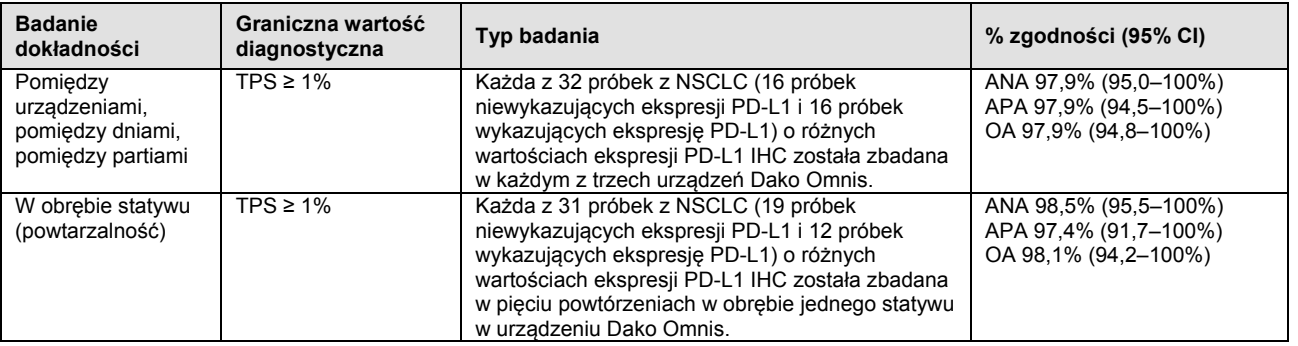

ANA = średni odsetek zgodności wyników ujemnych, APA = średni odsetek zgodności wyników dodatnich, OA = całkowity odsetek zgodności, TPS = skala stopnia wybarwienia guza

# **Tabela 7: Dokładność testu PD-L1 IHC 22C3 pharmDx (Dako Omnis) zbadana w jednym ośrodku (TPS ≥ 50%)**

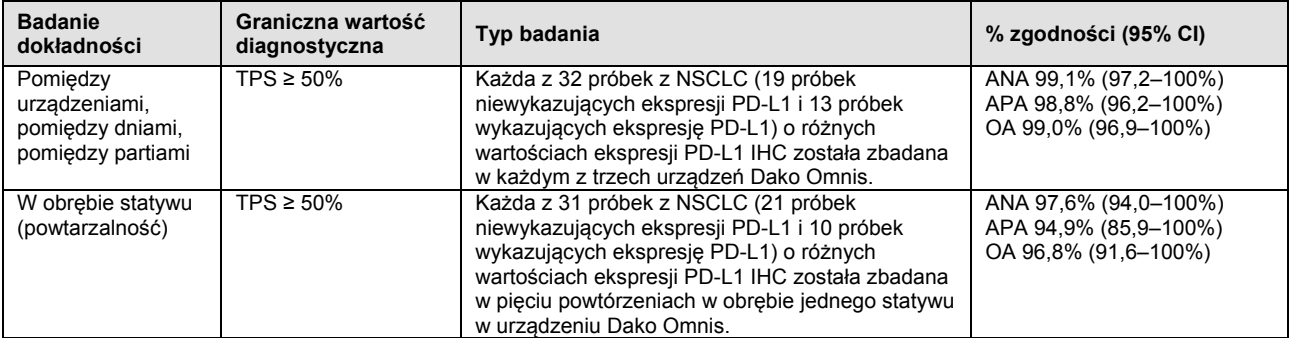

ANA = średni odsetek zgodności wyników ujemnych, APA = średni odsetek zgodności wyników dodatnich, OA = całkowity odsetek zgodności, TPS = skala stopnia wybarwienia guza

#### <span id="page-11-0"></span>**17.3 Ocena skuteczności, nr kat. SK006 w porównaniu z nr. kat. GE006 / urządzenie Autostainer Link 48 w porównaniu z urządzeniem Dako Omnis: NSCLC**

Równoważność skuteczności testu PD-L1 IHC 22C3 pharmDx Dako Omnis (GE006) w porównaniu z testem PD-L1 IHC 22C3 pharmDx (SK006) oceniono w ośrodku firmy Dako. Procentową zgodność wyników ujemnych (ang. negative percent agreement, NPA), procentową zgodność wyników dodatnich (ang. positive percent agreement, PPA) oraz zgodność wszystkich wyników (ang. overall agreement, OA) obliczono z wykorzystaniem 95-procentowych dwustronnych przedziałów ufności z użyciem metody bootstrapowej. W badaniach wykazujących 100% zgodności procentową zgodność wyników ujemnych (ang. negative percent agreement, NPA), procentową zgodność wyników dodatnich (ang. positive percent agreement, PPA) oraz zgodność wszystkich wyników (ang. overall agreement, OA) obliczono z wykorzystaniem 95-procentowych dwustronnych przedziałów ufności przy użyciu metody bootstrapowej dla wartości granicznych TPS ≥ 1% i ≥ 50%.

#### **Tabela 8: Badanie porównawcze testu PD-L1 IHC 22C3 pharmDx (SK006) i PD-L1 IHC 22C3 pharmDx (Dako Omnis) (GE006) z oceną przeprowadzoną przez trzech patologów w jednym ośrodku (TPS ≥ 1%).**

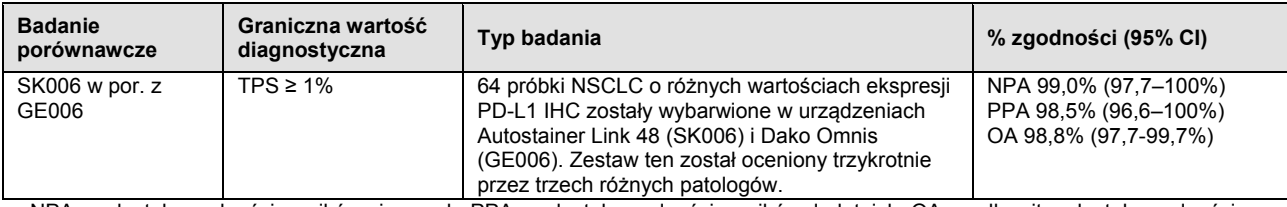

NPA = odsetek zgodności wyników ujemnych; PPA = odsetek zgodności wyników dodatnich; OA = całkowity odsetek zgodności **Tabela 9: Badanie porównawcze testu PD-L1 IHC 22C3 pharmDx (SK006) i PD-L1 IHC 22C3 pharmDx (Dako Omnis) (GE006) z oceną przeprowadzoną przez trzech patologów w jednym ośrodku (TPS ≥ 50%).**

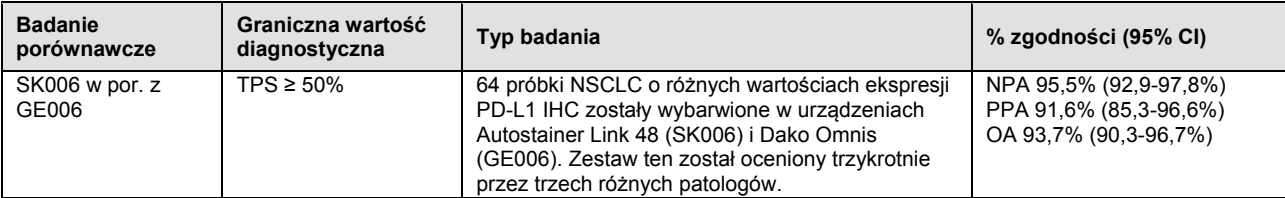

<span id="page-11-1"></span>NPA = odsetek zgodności wyników ujemnych; PPA = odsetek zgodności wyników dodatnich; OA = całkowity odsetek zgodności

# **17.4 Ocena skuteczności klinicznej**

Wszystkie badania kliniczne przeprowadzono z użyciem testu PD-L1 IHC 22C3 pharmDx (SK006). Dane w części 17.3 stanowią dowód na równoważność skuteczności produktu o nr. kat. GE006 w porównaniu z produktem o nr. kat. SK006. Dane kliniczne zawiera instrukcja użycia produktu o nr. kat. SK006.

# <span id="page-11-2"></span>**18. Rozwiązywanie problemów**

#### **Rozdział 10: Rozwiązywanie problemów**

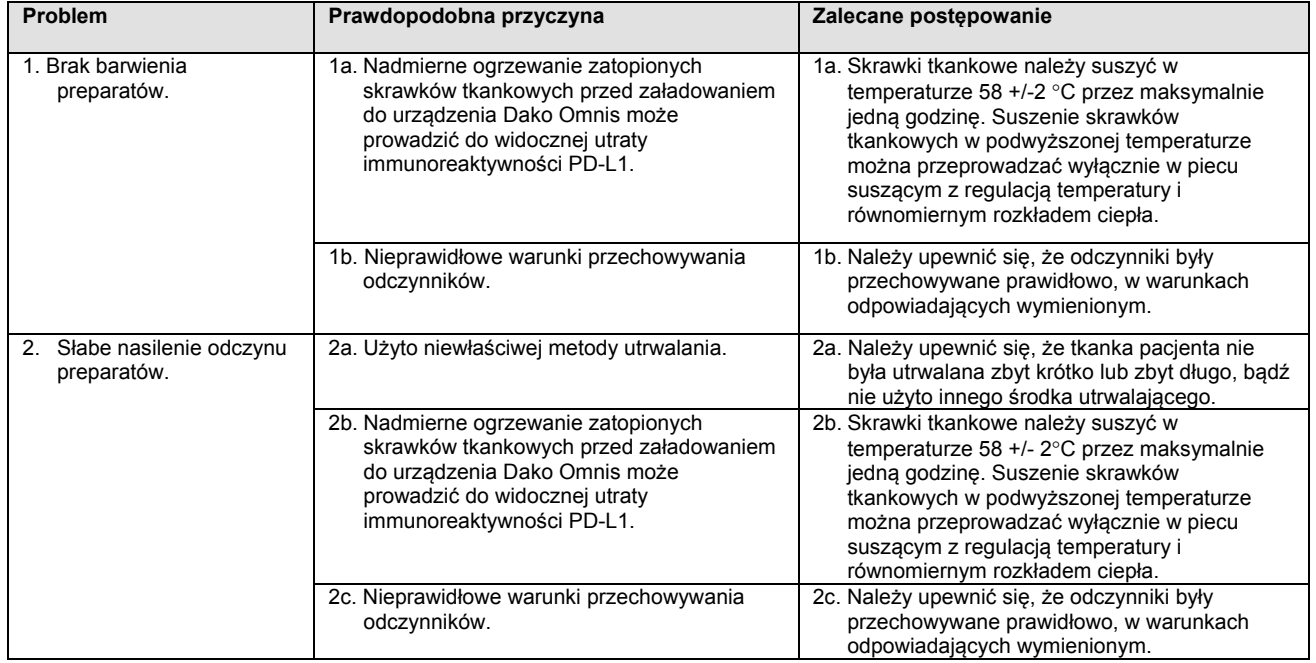

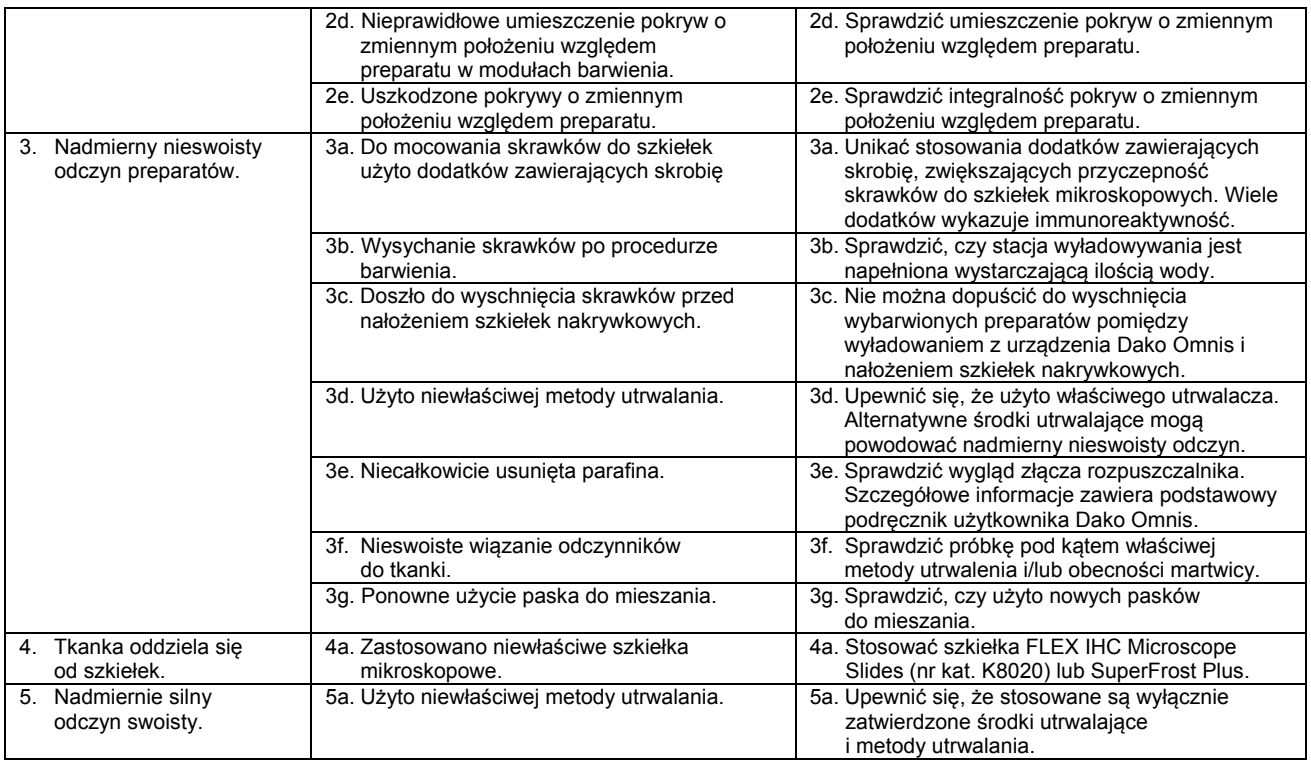

**UWAGA:** jeśli problemu nie daje się wyjaśnić żadną z powyższych przyczyn bądź zalecane działanie korekcyjne jest nieskuteczne, należy się skontaktować z działem wsparcia technicznego firmy Agilent w celu uzyskania dalszej pomocy. Dodatkowe informacje na temat technik wykonywania odczynów i przygotowywania próbek można znaleźć we wspomnianym wcześniej podręczniku (10) (dostępnym w firmie Agilent), atlasie Atlas of Immunohistology (11) oraz publikacji Immunoperoxidase Techniques. A Practical Approach to Tumor Diagnosis (12).

# <span id="page-12-0"></span>**19. Piśmiennictwo**

- 
- 1. Keytruda<sup>®</sup> package insert.<br>2. Department of Health, Edu 2. Department of Health, Education and Welfare, National Institutes for Occupational Safety and Health, Rockville, MD. "Procedures for the decontamination of plumbing systems containing copper and/or lead azides." DHHS (NIOSH) Publ. No. 78-127, Current 13. August 16, 1976.
- 3. Clinical and Laboratory Standards Institute (formerly NCCLS). Protection of Laboratory Workers From Occupationally Acquired Infections; Approved Guideline – Third Edition. CLSI document M29-A3 [ISBN 1-56238-567-4]. Clinical and Laboratory Standards Institute, 940 West Valley Road, Suite 1400, Wayne, Pennsylvania 19087 – 1898 USA, 2000.
- 4. Omata M, Liew C-T, Ashcavai M, Peters RL. Nonimmunologic binding of horseradish peroxidase to hepatitis B s surface antigen: a possible source of error in immunohistochemistry. Am J Clin Path 1980; 73:626.
- 5. Clinical and Laboratory Standards Institute (formerly NCCLS). Protection of Laboratory Workers From Occupationally Acquired Infections; Approved Guideline – Third Edition. CLSI document M29-A3 [ISBN 1-56238-567-4]. Clinical and Laboratory Standards Institute, 940 West Valley Road, Suite 1400, Wayne, Pennsylvania 19087 – 1898 USA, 2000.
- 
- 6. Okazaki T, Honjo T. PD-1 and PD-1 ligands: from discovery to clinical application. International Immunol 2007(19); 7:813. 7. Brown JA, Dorfman DM, Ma F-R, Sullivan EL, Munoz O, Wood CR, et al. Blockade of Programmed Death-1 Ligands on Dendritic Cells Enhances T Cell Activation and Cytokine Production. J Immunol 2003;170:1257.11.
- 8. Cooper WA, Tran T, Vilain RE, Madore J, Seliger CI, Kohonen-Cornish M, et al. PD-L1 expression is a favorable prognostic factor in early stage non-small cell carcinoma. Lung Cancer 2015; 89:181.
- 9. Chen B, Chapuy B, Ouyang J et al. PD-L1 Expression Is Characteristic of a Subset of Aggressive B-cell Lymphomas and Virus-Associated Malignancies. Clin Cancer Res 2013; 19:3462-3473.
- 10. Taylor CR and Rudbeck L. Education Guide: Immunohistochemical Staining Methods. Sixth Edition. Dako, Carpinteria, California; 2013.
- 11. Tubbs RR, Gephardt GN, Petras RE. Specimen processing and quality assurance. Atlas of immunohistology. Chicago: Amer Soc Clin Pathol Press; 1986:16
- 12. Nadji M, Morales AR. Immunoperoxidase techniques. A practical approach to tumor diagnosis. Chicago: Amer Soc Clin Pathol Press; 1986

| Objaśnienia symboli |                                                                                |            |                                                                                                    |                  |                                                                   |                                                           |
|---------------------|--------------------------------------------------------------------------------|------------|----------------------------------------------------------------------------------------------------|------------------|-------------------------------------------------------------------|-----------------------------------------------------------|
| <b>REF</b>          | Numer katalogowy                                                               | ≺          | Ograniczenie temperatury                                                                                | IVD.             | Wyrób medyczny do diagnostyki in vitro                            |                                                           |
| الممم               | Producent                                                                      | <b>LOT</b> | Numer partii                                                                                            | Σ,               | Zawiera odczynnik w ilości wystarczającej na <n> testów</n>       |                                                           |
|                     | Zużyć przed                                                                    | Ji)        | Sprawdzić w instrukcji obsługi                                                                          | EC<br>REP        | Autoryzowany przedstawiciel w Unii Europejskiej                   |                                                           |
| أقفة                | Dako North America, Inc.<br>6392 Via Real<br>Carpinteria, California 93013 USA |            | Tel 805 566 6655<br>Fax 805 566 6688<br>Technical Support 800 424 0021<br>Customer Service 800 235 5763 | EC<br><b>REP</b> | Dako Denmark A/S<br>Produktionsvej 42<br>DK-2600 Glostrup Denmark | Tel +45 4485 9500<br>Fax +45 4485 9595<br>www.agilent.com |

PT0020/Rev D

Wersja 2018.10